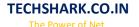

# Cisco Service Provider Next-Generation Networks, (SPNGN1)

#### 1.0 IP Networks

- 1.1 Describe the purpose and functions of various network devices (at the core, distribution, and access layers)
- 1.2 Identify the functional components required to meet a given network specification
- 1.3 Describe the OSI and TCP/IP models and their associated protocols to explain how data flows in a network
- 1.4 Describe common network applications and their impact on the network
- 1.5 Interpret network diagrams
- 1.6 Troubleshoot common network problems at layers 1, 2, 3, 4, and 7 using a layered model approach
- 1.7 Describe differences between LAN and WAN operation and features

## 2.0 IPv4 and IPv6 Addressing

- 2.1 Describe the structure of IPv4 and IPv6 addresses
- 2.2 Describe VLSM, CIDR and route summarization concepts
- 2.3 Describe the different types of IPv4 and IPv6 addresses
- 2.4 Design an IP subnetting plan based on given requirements

#### 3.0 Switched Network Technologies I

- 3.1 Describe bridging concepts and Layer 2 Ethernet frames
- 3.2 Configure basic Spanning Tree operations on Cisco IOS Switches
- 3.3 Interpret the output of various basic show and debug commands to verify the operational status of a Cisco switched network
- 3.4 Configure basic switch security (i.e, port security, securing unused ports)
- 3.5 Describe Ethernet link bundling, LACP, and PAgP and Flex Links

#### 4.0 Routed Network Technologies I

- 4.1 Describe classful versus classless routing
- 4.2 Describe routing protocols basics (metrics, IGP versus EGP)
- 2013 Cisco Systems, Inc. This document is Cisco Public. Page 2
- 4.3 Describe RIPv1, RIPv2, RIPNG
- 4.4 Implement EIGRPv4 and EIGRPv6 on Cisco IOS, IOS-XE and IOS-XR routers
- 4.5 Describe route redistribution
- 4.6 Describe VRF
- 4.7 Describe GRE

#### 5.0 IP Services

- 5.1 Configure NAT (IPv4) on Cisco routers
- 5.2 Configure DHCP (IPv4 and IPv6) operations on Cisco routers
- 5.3 Describe ICMPv4 and ICMPv6

- 5.4 Describe DNS
- 15% 6.0 Cisco Operating Systems and Platforms I
- 6.1 Perform basic Cisco IOS, IOS-XE and IOS-XR CLI operations
- 6.2 Implement basic Cisco IOS, IOS-XE and IOS-XR routers configurations

# 7.0 Transport Technologies

- 7.1 Describe SONET and SDH
- 7.2 Describe DWDM, IPoDWDM, and ROADM
- 7.3 Configure 10 Gigabit Ethernet, 40 Gigabit Ethernet, and 100 Gigabit Ethernet interfaces on Cisco routers
- 7.4 Describe Frame Relay
- 7.5 Describe ATM
- 7.6 Describe Metro Ethernet
- 7.7 Describe DSL
- 7.8 Describe T1, T3, E1, E3, and ISDN
- 7.9 Implement PPP encapsulation on Cisco routers serial and POS interfaces
- 7.10 Describe cable (DOCSIS)
- 7.11 Describe the main BRAS and BNG routers functions in IP NGN
- 7.12 Describe various Passive Optical Network (PON) access technologies and FTTx

#### 8.0 Security in the Network

- 8.1 Describe Layer 2 security features on Cisco IOS switches
- 8.2 Configure management plane security on Cisco routers and IOS switches
- 8.3 Describe IPsec
- 8.4 Describe control plane security
- 8.5 Configure basic AAA (TACACS+ and RADIUS) services on Cisco routers
- 8.6 Configure routing protocols authentication between Cisco routers
- 8.7 Describe the relationships between users, user groups, tasks groups and task IDs in IOS-XR
- 8.8 Describe common types of network attacks

#### 9.0 Network Management

- 9.1 Configure NTP server or client on Cisco routers
- 9.2 Configure IP SLA on Cisco routers
- 9.3 Configure CDP on Cisco routers and IOS switches
- 9.4 Configure SNMP on Cisco routers
- 2013 Cisco Systems, Inc. This document is Cisco Public. Page 3
- 9.5 Configure NetFlow on Cisco routers
- 9.6 Configure logging to syslog server on Cisco routers
- 9.7 Describe the Cisco IOS Call-Home feature
- 9.8 Describe Cisco TAC procedure and navigate Cisco support tools (CCO)
- 9.9 Implement management access (SSH, telnet, and out-of-band management design)
- 9.10 Implement SPAN, RSPAN, and ERSPAN

9.11 Implement file transfers to manage network devices configurations and images using FTP, SCP, TFTP, SFTP, and RCP

# Cisco Service Provider Next-Generation Networks, (SPNGN2)

#### 1.0 IP NGN Architecture

- 1.1 Identify the functional components required to meet a given network specification
- 1.2 Troubleshoot common network problems at layers 1, 2, 3, 4, and 7 using a layered model approach
- 1.3 Describe the different types of service providers
- 1.4 Describe service provider principal and reference NGN architecture
- 1.5 Describe the IP address and AS number allocation process via IANA/RIRs

#### 2.0 Switched Network Technologies II

- 2.1 Configure enhanced switching technologies (including RSTP, MST, and PVSTP) on Cisco IOS switches
- 2.2 Describe how VLANs create logically separate networks and the need for routing between them
- 2.3 Configure VLANs on Cisco IOS switches
- 2.4 Configure trunking on Cisco IOS switches
- 2.5 Configure InterVLAN routing
- 2.6 Configure REP on Cisco IOS switches
- 2.7 Configure QinQ on Cisco IOS switches

## 3.0 Routed Network Technologies II

- 3.1 Configure basic single area OSPFv2 and OSPFv3 routing on Cisco routers
- 3.2 Configure basic single area IS-IS routing on Cisco routers
- 3.3 Describe the differences between static versus dynamic routing, as well as distance vector versus link-state routing protocol operations
- 3.4 Configure basic BGP routing on Cisco routers
- 3.5 Describe the address family concept on Cisco routers
- 3.6 Describe IPv6 transitioning technologies
- 3.7 Configure first hop router redundancy protocol (HSRP, VRRP, GLBP) on Cisco routers
- 3.8 Implement ACL on Cisco routers
- 3.9 Describe Carrier Grade NAT and NAT64
- 3.10 Describe MPLS functions in the SP IP NGN
- 3.11 Configure LDP on Cisco routers

#### 4.0 Cisco Operating Systems and Platforms II

- 4.1 Manage the IOS XR configurations and software packages
- 4.2 Describe IOS XE software packagings
- 4.3 Describe Cisco SP router platforms, their operating system and placement in the SP IP NGN